## Windows7

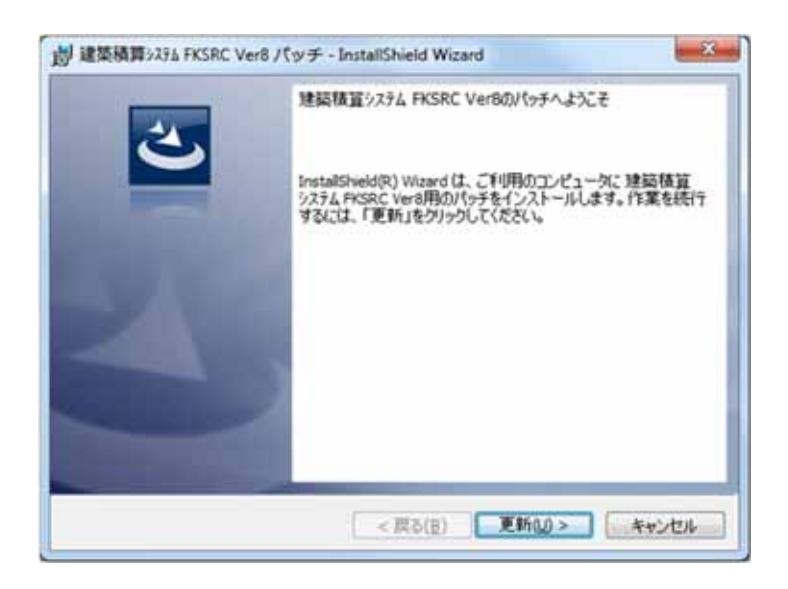

修正ファイル(クライアントシステム)のセットアップ手順書

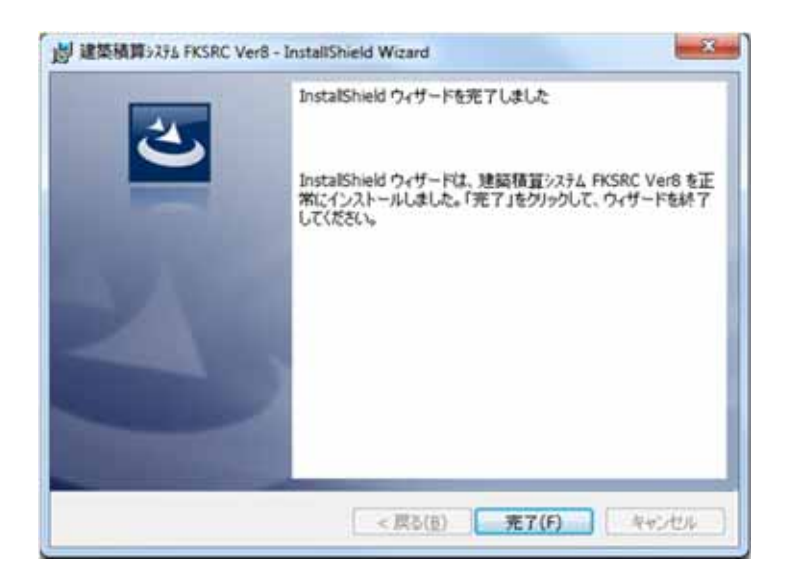

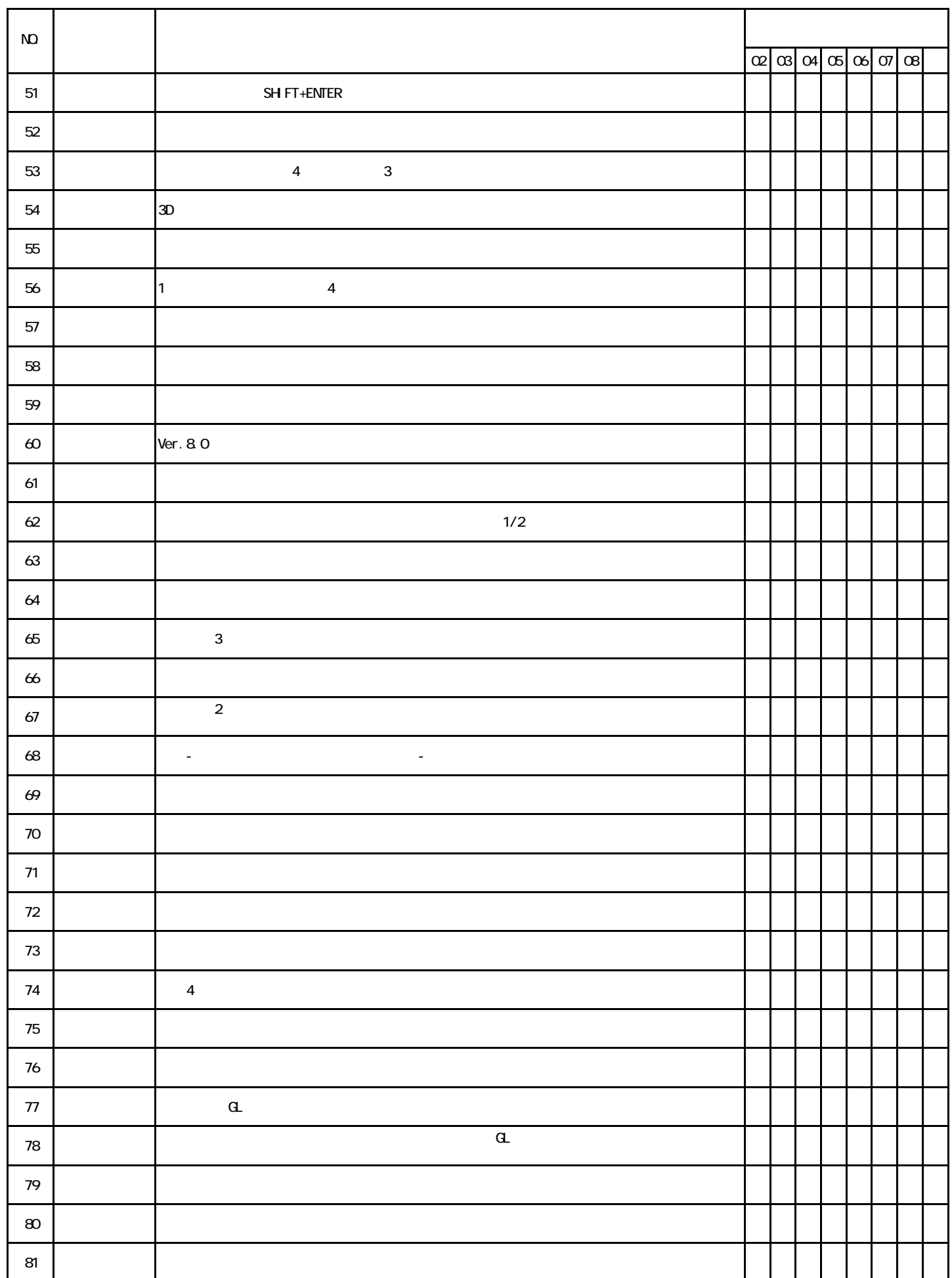

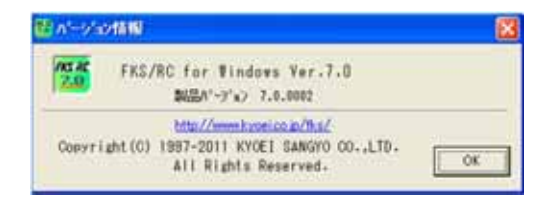